## JFrame

[\[Jython JFrame](http://typea.info/tips/wiki.cgi?page=Jython+JFrame)][\[Swing\]](http://typea.info/tips/wiki.cgi?page=Swing)[[Jython Swing](http://typea.info/tips/wiki.cgi?page=Jython+Swing)][\[Jython](http://typea.info/tips/wiki.cgi?page=Jython)][\[Python](http://typea.info/tips/wiki.cgi?page=Python)]

・[イベントディスパッチスレッド](http://typea.info/tips/wiki.cgi?page=%A5%A4%A5%D9%A5%F3%A5%C8%A5%C7%A5%A3%A5%B9%A5%D1%A5%C3%A5%C1%A5%B9%A5%EC%A5%C3%A5%C9)

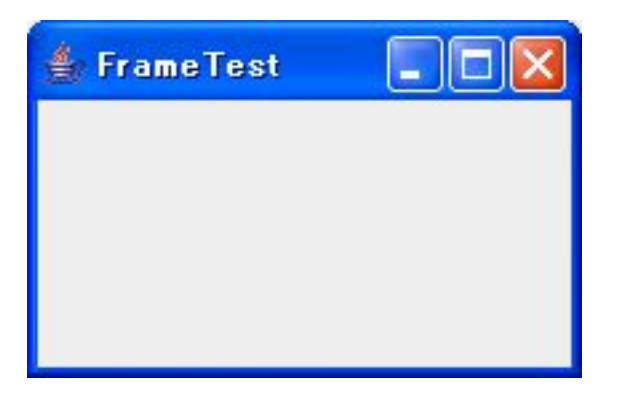

```
import java.awt.BorderLayout;
import java. avt. Dimension;
 import javax.swing.JFrame;
 import javax.swing.JLabel;
 import javax.swing.SwingUtilities;
 /**
 * @see http://java.sun.com/docs/books/tutorial/uiswing/components/frame.html
 */
 public class JFrameTest {
   private JFrame frame;
   public static void main(String[] args) {
     SwingUtilities.invokeLater(
         new Runnable() {
 public void run() {
 JFrameTest jft = new JFrameTest();
 jft.createUI();
            }
          }
     );
   }
  private void createUI() {
     // Window
      frame = new JFrame("FrameTest");
     \frac{1}{2} Window
     frame.setDefaultCloseOperation(JFrame.EXIT_ON_CLOSE);
 // ダミーコンポーネント
 JLabel lbl = new JLabel("");
     Ibl. setPreferredSize(new Dimension(200, 100));
 // フレームにコンポーネントを乗せる
frame.getContentPane().add(Ibl, BorderLayout.CENTER);
      // サイズ調節
     frame.pack();<br>//
\frac{1}{2}frame. \operatorname{setV}isible(true);
// debug the state of the state of the state of the state of the state of the state of the state of the state of the state of the state of the state of the state of the state of the state of the state of the state of the s
System.out.println("EventDispatchThread ? " + SwingUtilities.isEventDispatchThread());
   }
```